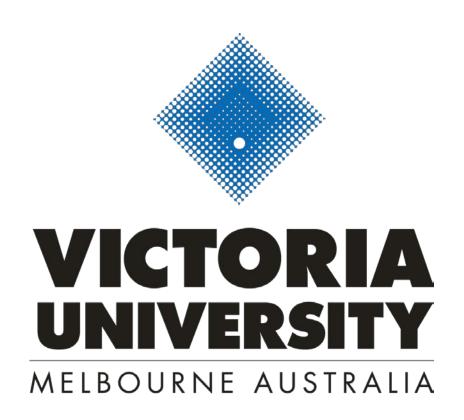

## a student guide to submitting a Study Abroad or Exchange application

Version 0.3, 1 October 2018

Before submitting your application, search for units (subjects) you wish to study at https://www.vu.edu.au/courses/search?iam=resident&query=&type=Unit and write down the unit code and unit name (e.g. - BAO3309 Advanced Financial Accounting). You will need this information later on when you submit your application. You can filter by level of study, campus and college (faculty) to help your search. Select 6 - 8 units, as not all units will be running in every semester. Once you have selected your list of preferred units, go to https://eaams.vu.edu.au/portal to International course enquiries and applications system register an account: International course enquiries **Submit an Application** and applications system • Create a course e-brochure Start a new international student application or update an existing application by following the Complete an enquiry Register to apply Before you start your first application you need to: Find an agent 1. Register your details 2. Check your email to get your login details Update your application Update a current application or start a new application by logging into the system. Username

Password:

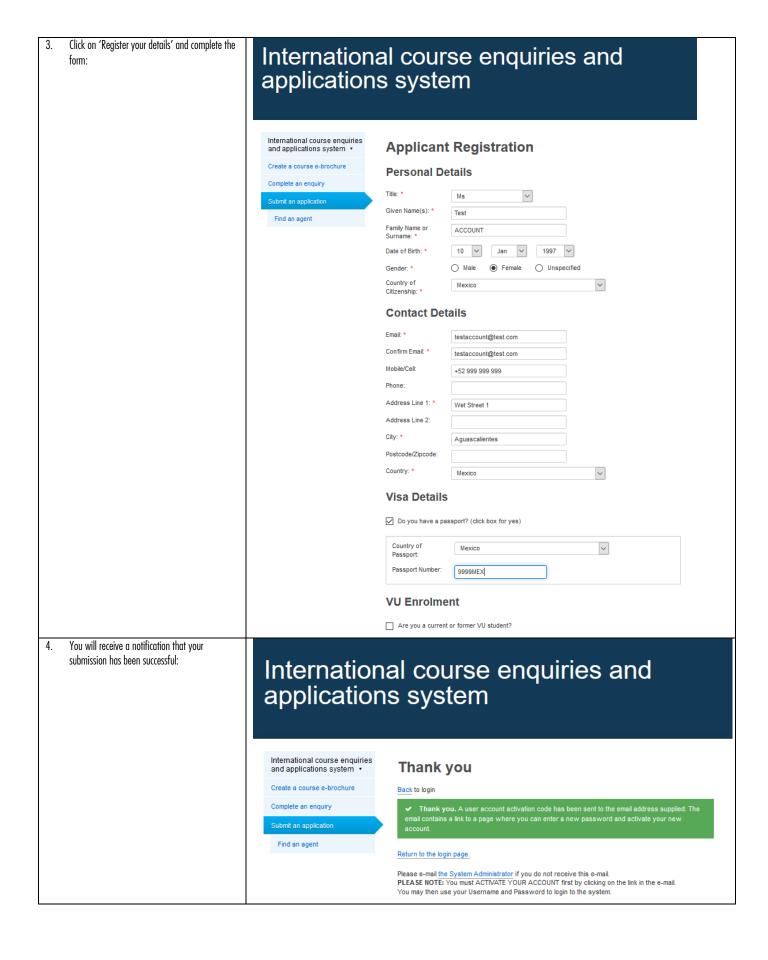

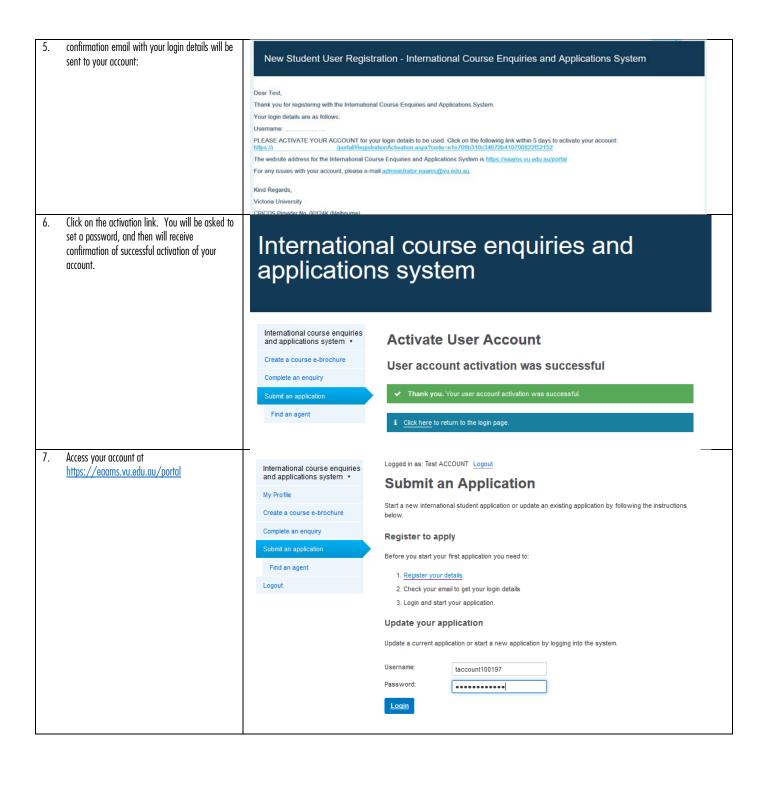

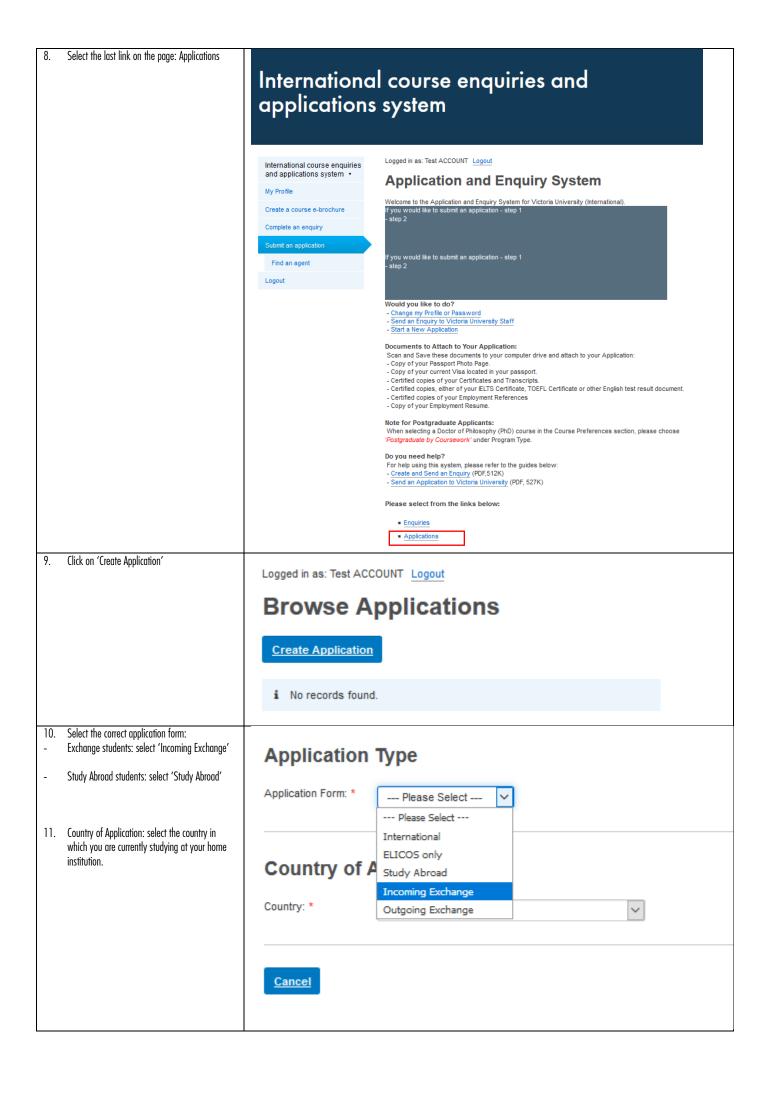

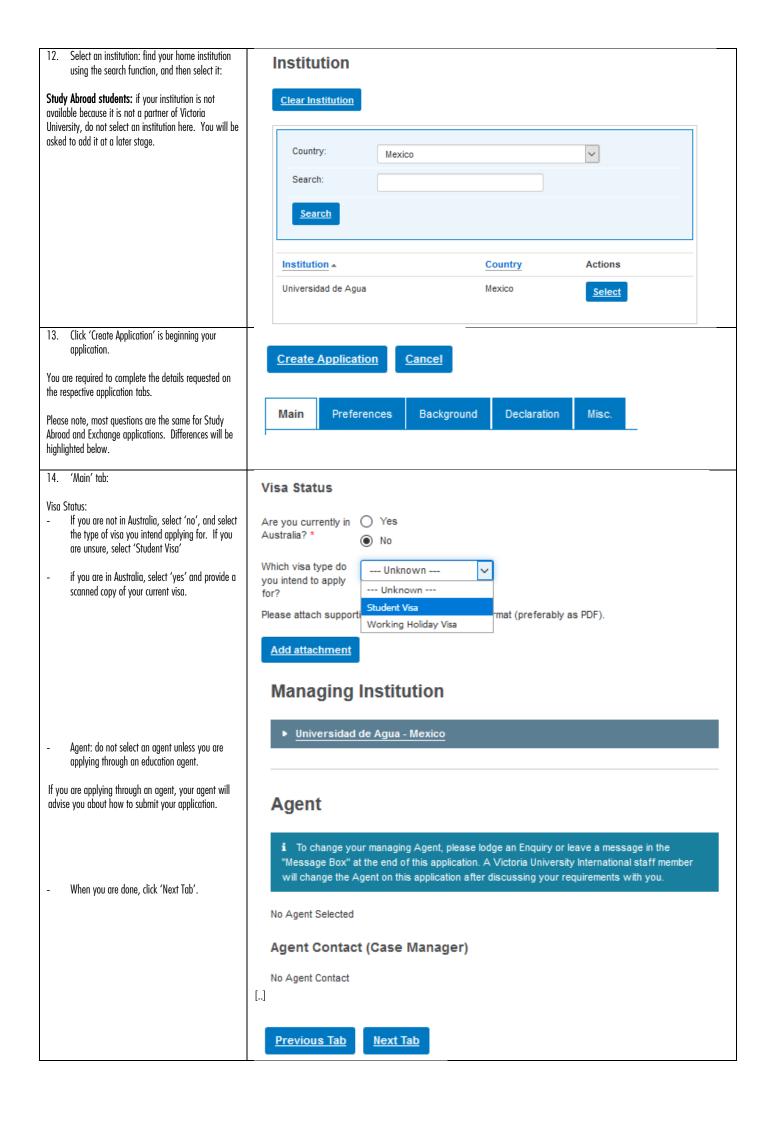

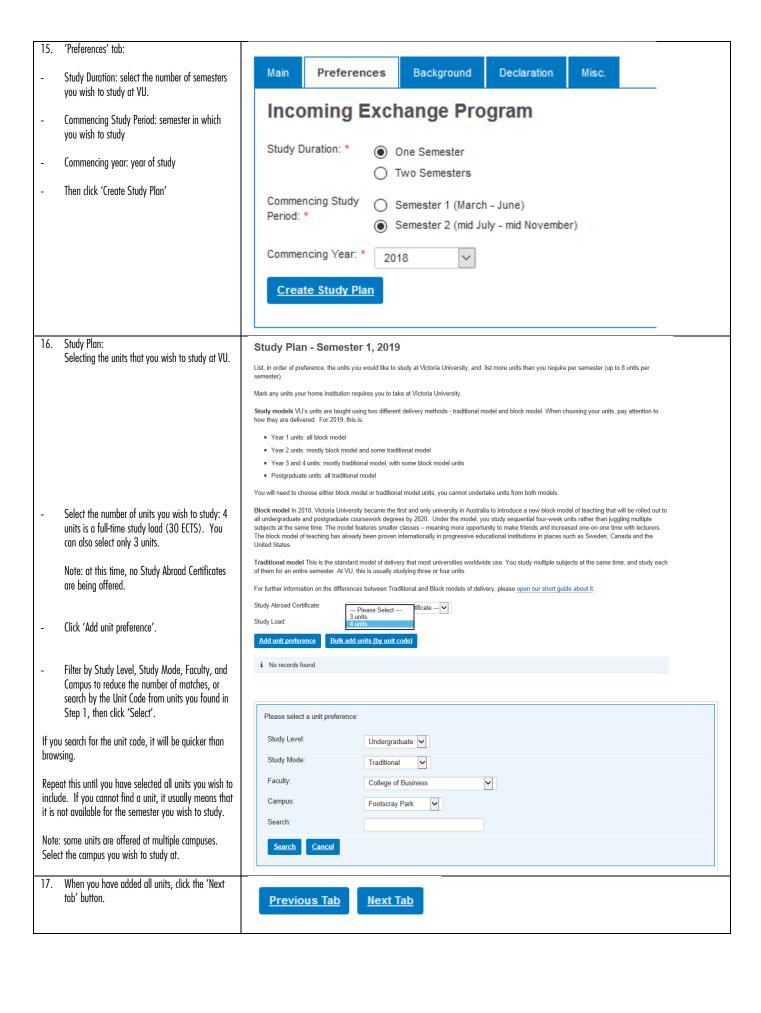

| 18.                                                                                        | 'Background' tab:                                                                                                    | Τ                                                                                                    |  |  |  |  |  |
|--------------------------------------------------------------------------------------------|----------------------------------------------------------------------------------------------------|----------------------------------------------------------------------------------------------------|--|--|--|--|--|
| -                                                                                          | Complete your current study details.                                                                                                    | Current Studies                                                                                                    |  |  |  |  |  |
|                                                                                            |                                                                                                    | Please provide details and documentation of all results received to date.                                                                                                    |  |  |  |  |  |
| here.                                                                                      | Abroad students: add your current institution                                                                                                    | Are you currently   Yes   No studying? *                                                                                                    |  |  |  |  |  |
|                                                                                            |                                                                                                    | Country where you are studying: *                                                                                                    |  |  |  |  |  |
|                                                                                            |                                                                                                    | Institution Name: * Universidad de Agua                                                                                                    |  |  |  |  |  |
|                                                                                            |                                                                                                    | Award: * Other Qualification V                                                                                                    |  |  |  |  |  |
|                                                                                            |                                                                                                    | Bachelor of Business                                                                                                    |  |  |  |  |  |
|                                                                                            |                                                                                                    | Date Commenced: Sep V 2016 V                                                                                                    |  |  |  |  |  |
|                                                                                            |                                                                                                    | Expected Completion: * 2019 V                                                                                                    |  |  |  |  |  |
|                                                                                            |                                                                                                    | Will you complete these studies prior to commencing at Victoria University? *  O Yes   No                                                                                                    |  |  |  |  |  |
|                                                                                            |                                                                                                    | Please attach supporting information on your Current Studies, Secondary Studies and Post-<br>Secondary/Tertiary Studies in electronic format (preferably as PDF). The attachments can include but not limited to academic transcripts and attainment certificates. |  |  |  |  |  |
|                                                                                            |                                                                                                    | Add attachment                                                                                                    |  |  |  |  |  |
| -                                                                                          | Click 'Add attachment' to add a copy of your academic transcript, add a comment, and click 'Attach'.                                                                                       | ! Don't forget to 'Attach' your changes.                                                                                                    |  |  |  |  |  |
|                                                                                            |                                                                                                    | Category: * Academic Qualification                                                                                                    |  |  |  |  |  |
|                                                                                            |                                                                                                    | Comment :                                                                                                    |  |  |  |  |  |
|                                                                                            |                                                                                                    | Academic transcript                                                                                                    |  |  |  |  |  |
| -                                                                                          | Repeat if you have multiple documents to attach.                                                                                                    | Upload New File: (20 MB max)  Browse Academic Document.pdf Clear file selection                                                                                                    |  |  |  |  |  |
|                                                                                            | ullucii.                                                                                                    | Status: Unprocessed                                                                                                    |  |  |  |  |  |
|                                                                                            |                                                                                                    | Attach Cancel                                                                                                    |  |  |  |  |  |
|                                                                                            |                                                                                                    | Category / Comment / File Attached Status Actions                                                                                                    |  |  |  |  |  |
|                                                                                            |                                                                                                    | Academic Qualification 18-Apr-2018 15:42 Unprocessed by Applicant Delete  / Academic Document.pdf (9 kB)                                                                                                    |  |  |  |  |  |
| 19.                                                                                        | 'English Proficiency'                                                                                                    | English Dueficionay                                                                                                    |  |  |  |  |  |
| _                                                                                          | Select the type of English language study or                                                                                                    | English Proficiency                                                                                                    |  |  |  |  |  |
|                                                                                            | test you have undertaken. If you have taken a test or have a formal grade, add it here, and old.  Please attach results. Note IELTS and TOEFL score should not be more than two years old. |                                                                                                    |  |  |  |  |  |
|                                                                                            | attach evidence of this.                                                                                                    | ☐ English is my first language.                                                                                                    |  |  |  |  |  |
|                                                                                            |                                                                                                    | ☐ I have undertaken studies in which the language of instruction was English. **                                                                                                    |  |  |  |  |  |
|                                                                                            |                                                                                                    | ☐ I have taken an English test. **                                                                                                    |  |  |  |  |  |
|                                                                                            |                                                                                                    | ☐ I intend to sit for an English test.                                                                                                    |  |  |  |  |  |
|                                                                                            |                                                                                                    | ☐ I have enrolled, or intend to enrol, in an English Language Intensive Course for Overseas Students (ELICOS) at:                                                                                                    |  |  |  |  |  |
|                                                                                            |                                                                                                    | ☐ No English studies undertaken.                                                                                                    |  |  |  |  |  |
|                                                                                            |                                                                                                    | ** If yes, you must provide evidence.                                                                                                    |  |  |  |  |  |
| Evidence of English proficiency must be attached in electronic format (preferably as PDF). |                                                                                                    |                                                                                                    |  |  |  |  |  |
|                                                                                            | Add attachment                                                                                                    |                                                                                                    |  |  |  |  |  |
|                                                                                            |                                                                                                    |                                                                                                    |  |  |  |  |  |

|                                                                                                    | For example:                                                                                                    |  |  |  |  |
|----------------------------------------------------------------------------------------------------|----------------------------------------------------------------------------------------------------|--|--|--|--|
|                                                                                                    | Type of English DAAD-Sprachprüfung  Test:                                                                                                    |  |  |  |  |
|                                                                                                    | Date of Test: * Apr v 2018 v                                                                                                    |  |  |  |  |
| - If you wish to undertake English language                                                                                                    | Band Scores: L (Listening): * B R (Reading): * A  W (Writing): * B S (Speaking): * B                                                                                                    |  |  |  |  |
| study, select it here.                                                                                                    | W (Writing): * B S (Speaking): * B                                                                                                    |  |  |  |  |
|                                                                                                    | i DAAD band scores range from A - E grades.                                                                                                    |  |  |  |  |
|                                                                                                    | Would you like to study English at Victoria University prior to commencing your academic course? *                                                                                                    |  |  |  |  |
|                                                                                                    | ○ Yes ● No                                                                                                    |  |  |  |  |
| Couardianship Arrangements'  You are unlikely to be under 18 years of age. If you                                                                                       | Guardianship Arrangements                                                                                                    |  |  |  |  |
| are, please contact Victoria Abroad to seek advice about                                                                                                    | Are you under 18 years of age? *                                                                                                    |  |  |  |  |
| this section.                                                                                                    | O Yes ● No                                                                                                    |  |  |  |  |
| 21. 'Disabilities'                                                                                                    | Disabilities                                                                                                    |  |  |  |  |
| <ul> <li>If you have any disabilities that affect your<br/>studies, please provide details in this section,<br/>and attach any supporting evidence you have.</li> </ul> | Do you have a disability for which additional assistance is required? *                                                                                                    |  |  |  |  |
| J , ,                                                                                                    | Yes O No                                                                                                    |  |  |  |  |
|                                                                                                    | Please provide information detailing this disability (or attach as separate file):                                                                                                    |  |  |  |  |
|                                                                                                    | Disability Type: * OTHER                                                                                                    |  |  |  |  |
|                                                                                                    | Details of Assistance Required: *                                                                                                    |  |  |  |  |
|                                                                                                    |                                                                                                    |  |  |  |  |
|                                                                                                    | Please attach supporting information in electronic format (preferably as PDF).                                                                                                    |  |  |  |  |
|                                                                                                    | Add attachment                                                                                                    |  |  |  |  |
| 22. 'Endorsement of Home Institution': Exchange Students only                                                                                                    | Endorsement of Home Institution                                                                                                    |  |  |  |  |
| Attach evidence that you have been nominated by your home institution to undertake an Exchange semester at VU.                                                          | Please attach an official endorsement letter from your institution's exchange department to confirm your eligibility for exchange. Alternatively your exchange department can email the endorsement to <a href="mailto:educationabroad@vu.edu.au">edu.au</a> Please note that your application can not be processed until this endorsement is received. |  |  |  |  |
| Study Abroad students: you will not see this question.                                                                                                    | Add attachment                                                                                                    |  |  |  |  |
| 23. Click on 'Next Tab'                                                                                                    | Previous Tab Next Tab                                                                                                    |  |  |  |  |
| 24. 'Declaration and Agreement' tab                                                                                                    | and will not be returned to me.                                                                                                    |  |  |  |  |
| Read and understand the Student Declaration, and if you agree with its terms, click 'I agree'. You will be unable to submit an application unless you agree.            | ■ I acknowledge that due to various government regulations related to the privacy of                                                                                                    |  |  |  |  |
|                                                                                                    | ☑ I agree                                                                                                    |  |  |  |  |

| OSHC. We strongly recommend you do as the policy you will receive through VU provides better coverage than you can organise by  condition of your student visa. Victoria University can arrange health cover with OSI Worldcare (our preferred provider) on your behalf for the duration of your visa. | Overseas Student Health Cover (OSHC) must be arranged for the duration of your visa as a condition of your student visa. Victoria University can arrange health cover with OSHC Worldcare (our preferred provider) on your behalf for the duration of your visa. |  |  |  |
|----------------------------------------------------------------------------------------------------|----------------------------------------------------------------------------------------------------|--|--|--|
| yourself.  If you pay the full OSHC amount up-front, you are protected against any incre OSHC fees for the duration of your visa.                                                                                                    | reases in the                                                                                                    |  |  |  |
| <ul> <li>If you do not wish for VU to organise your</li> <li>OSHC, please provide the reason why.</li> <li>If you complete your studies earlier than expected, you may be entitled to a reason why.</li> </ul>                                                                                         | refund from                                                                                                    |  |  |  |
| <ul> <li>Health insurance is your responsibility and current cover must be maintained<br/>for the duration of their stay in Australia.</li> </ul>                                                                                                    | by students                                                                                                    |  |  |  |
| Do you want Victoria University to arrange OSHC for the duration of your visa in Au                                                                                                    | ıstralia? *                                                                                                    |  |  |  |
| ● Yes ○ No                                                                                                    |                                                                                                    |  |  |  |
| Please choose from one of the following types of cover:                                                                                                    |                                                                                                    |  |  |  |
| <ul> <li>Single - covering only the overseas student.</li> </ul>                                                                                                    |                                                                                                    |  |  |  |
| <ul> <li>Dual Family - covering the overseas student, and either one adult spouse of<br/>de facto partner or one or more children or step-children under the age of 18<br/>are not married.</li> </ul>                                                                                                 | •                                                                                                    |  |  |  |
| <ul> <li>Multi Family - covering the overseas student and more than one dependant<br/>only include one adult spouse or recognised de facto partner and one or more<br/>children.</li> </ul>                                                                                                    |                                                                                                    |  |  |  |
| Type of Cover: * Please Select                                                                                                    |                                                                                                    |  |  |  |
| Single  Dual Family  Multi Family                                                                                                    |                                                                                                    |  |  |  |
| 26. 'How Did You Hear About Us?'  How Did You Hear About Us?                                                                                                    |                                                                                                    |  |  |  |
| - Select a reason. Where did you first learn about Victoria University? *                                                                                                    |                                                                                                    |  |  |  |
| ○ Travel Agent                                                                                                    |                                                                                                    |  |  |  |
| 27. Click the 'Submit Application' button. You have                                                                                                    |                                                                                                    |  |  |  |
| now successfully submitted your application to study at Victoria University.                                                                                                    |                                                                                                    |  |  |  |
| Submit Application Save Changes Cancel                                                                                                    |                                                                                                    |  |  |  |
| 28. You will receive an email to confirm that it has been submitted successfully.  ApplicationSubmittedToStudent                                                                                                    | ApplicationSubmittedToStudent                                                                                                    |  |  |  |
| Dear Ms Test ACCOUNT                                                                                                    |                                                                                                    |  |  |  |
| Thank you for your interest in Victoria University                                                                                                    |                                                                                                    |  |  |  |
| This is to confirm we have received your application; everything seems to be in order and is under process.                                                                                                    |                                                                                                    |  |  |  |
| We hope to let you know the assessment outcome as soon as possible                                                                                                    |                                                                                                    |  |  |  |
| Please quote your student temporary VU ID number 18006071 for all further correspondence                                                                                                    |                                                                                                    |  |  |  |
| We thank you for your patience during this time                                                                                                    |                                                                                                    |  |  |  |

| How to access and accept your offer to study at Victoria University |                                                                                                    |                                                                                                    |                                                                                                    |                                            |               |  |  |
|---------------------------------------------------------------------|----------------------------------------------------------------------------------------------------|----------------------------------------------------------------------------------------------------|----------------------------------------------------------------------------------------------------|--------------------------------------------|---------------|--|--|
| 29.                                                                 | Once available, the offer letter will be stored in EAAMS. You will receive an email to notify you that your offer letter is now available.  Click on the link in the email to access your offer                                                                                                    | Your offer to study at Victoria University                                                                                                    |                                                                                                    |                                            |               |  |  |
|                                                                     | letter.                                                                                                    | Ms Test ACCOUNT 18006071  Dear Ms Test ACCOUNT,  Congratulations: Victoria University has metter, please log in to the international ad id=5585 |                                                                                                    |                                            |               |  |  |
| 30.                                                                 | The status of your application has changed to 'Offer Made'.                                                                                                    | Name:                                                                                                    | Form:                                                                                                    | Status:                                    |               |  |  |
|                                                                     |                                                                                                    | Test ACCOUNT (4599463)                                                                                                    | Incoming Exchange                                                                                                    | Offer Made                                 |               |  |  |
| 21                                                                  | Click on the 'Offers & Acceptance' tab to access your offer letter.                                                                                                    | Main Preferences Background Declaration Offers & Acceptance Misc.  Incoming Exchange Application Form  ► Additional Information                 |                                                                                                    |                                            |               |  |  |
| 31.                                                                 | Download the PDF of your offer letter.                                                                                                    | Offer Letter Attachments                                                                                                    |                                                                                                    |                                            |               |  |  |
|                                                                     |                                                                                                    | Category / Comment / Fi                                                                                                    | le Attach                                                                                                    | hed                                        | Is Historical |  |  |
|                                                                     | Once you have downloaded it, please read and understand it. It is a legal document, and you must sign and return it.                                                                                                    | Offer Letter<br>/ Offer Letter<br>/ <u>OfferLetter.pdf</u> (276 kB)                                                                             | 24-Ap<br>by VU                                                                                                    | r-2018 13:54<br>Staff                      | -             |  |  |
| 32.                                                                 | Please complete the details in Section 14 of the offer letter (image to the right).  You must sign and date this page, and provide the required passport and visa information so we can issue you with a CoE, if you require one.  After you have done this, please scan the entire document and save as a PDF.  It is important that you include every page page of the document, not just Section 14. | conditions specified in this document, and therefore wish to accept viagreement.  PARENT/GUARDIAN SIGNATURE X                                   | his agreement.  bove are subject to change each year.  n your behalf if you are under 18 years of age on of Test ACCOUNT, have read and understan icitoria University's offer of enrolment in the cou- | t.  If the terms and  arses listed in this |               |  |  |
| JJ.                                                                 | Offer'.                                                                                                    | ☐ Accept offer #1                                                                                                    |                                                                                                    |                                            |               |  |  |

Offer Acceptance Form Attachments Add attachment Select 'Acceptance Form' as the category. Add attachment i No records found Type 'Acceptance Form' in the 'Comment' section. ! Don't forget to 'Attach' your changes. Upload a copy of the PDF that you have created Category: \* in Step 32. --- Please Select ----- Please Select --Comment: \* Click 'Attach'. Acceptance Form Upload New File: tion (20 MB max) Miscellaneous - Acceptance Related Attachment Waiting For Original Status Attach Cancel Category / Comment / Attached Status Actions File Acceptance Form 24-Apr-2018 Waiting For <u>Edit</u> / Acceptance form 14:12 Original / OfferLetter.pdf (273 kB) by Applicant <u>Delete</u> If you required to pay a deposit to VU, follow the 8. INITIAL FEE PAYMENT instructions in Section 8 of your offer letter. This is a summary of course fees that need to be paid to accept your offer. Do not make payment unless you have read and understood all the information contained in this Letter of Offer and you have met any conditions outlined in Section 5. Payments can be made using any of the payment methods outlined under Section 9 of this form This will apply if: OSHC Details Amount Payable You are a Study Abroad student; or Visa Length OSHC - Single - 7 months \$376 00 If you wish VU to organise OSHC for you. If you require a different OSHC policy, please do not sign this Letter of Offer or make your initial payment and contact Victoria Abroad through the EAAMS portal using the details listed in Do NOT pay if your home institution will pay Section 9 of this Offer. VU will provide an updated Letter of Offer with the OSHC you need. \$376.00 VU directly on your behalf. \* If the fee is for a course which is 24 weeks long or longer, VU is only permitted by law to require a student to pay up to 50% of the total course tuition fee before the course begins. You will be invoiced for the remaining 50% of the tuition fee upon commencement of the course, payable by the due date on the invoice. **Payment Options** Option 1: Electronic Funds Transfer from an Australian bank account Branch number/BSB 067-925 Account Number 4599463 Victoria University 04599463ACCOUNTTNBFI067925 Payment details Please note: it is not possible to use these details if you are paying over the counter at an Australian bank branch. Option 2: Telegraphic Transfer from outside of Australia ONLY (Wire remittance) Bank (Field #57) Bank Address (Field #57) Commonwealth Bank of Australia 201 Sussex Street, Sydney, NSW SWIFT Code (Field #57) Branch number/BSB (Field #57) CTBAAU2SXXX Account Number (Field #59) 4599463 Victoria University 04599463ACCOUNTTNBFI067925 Account Title (Field #59) Payment details (Field #70) Payments made using this method may incur a bank charge of approximately AU\$50. Please note that there may be delays with telegraphic transfer. It is not recommended if you require urgent visa documentation. Telegraphic transfers are only possible from bank account held outside of Australia. Attach a copy of your payment receipt as evidence that you have paid, and select Option 3: Bank Draft/Cheque 1. Bank drafts / cheques should be made payable to Victoria University. 'Miscellaneous — Acceptance Related Attachment' 2. Please ensure that your family name(s), given name and Student ID number are written on the back of the bank draft or cheque (as per Step 33), and then click 'Attach'. for faster processing. Option 4: Credit Card Credit card payments can only be made in person by the cardholder at VUHQ (address below) Category: \* --- Please Select ---- Please Select --Comment: \* Acceptance Form Accept Your Place Booklet Upload New File: tion (20 MB max) Miscellaneous - Acceptance Related Attachment

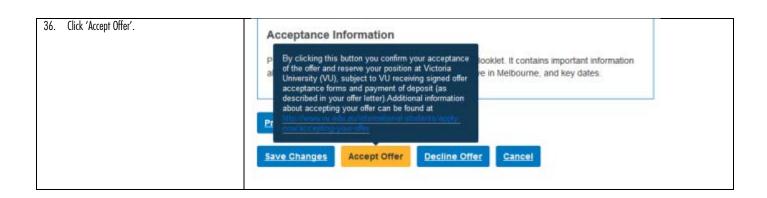

## Accessing your CoE (required if you intend to obtain a student visa only) 37. Once your acceptance has been processed and your CoE has been created, you will receive an Victoria University Application Status Change Update email to advise you of this. Click on the Application Link and log into the Dear Ms Test ACCOUNT, system. Please note that the status of your Exchange application is updated. Previous status: Student Acknowledgement New status: Offer Application Link: https://eaamsstage.cibis.net.au/portal/Go/Application.aspx?id=5585 38. On the 'Offers & Acceptance' tab, you will find a eCoE Certificate for Offer copy of your CoE. Type (Sequence): Standalone Offer (Course 1 of 1) Click on the link to download it. Status / Accepted - Ready to Enrol / Unconditional Conditional: You will require it to apply for your student visa. Program / Course: Incoming Exchange / JNXC - Exchange Faculty / Campus: University Owned / Footscray Park Duration / Date: 1 semester, starting 23-Jul-2018 Category / Comment / File Attached Is Historical eCoE Certificate 24-Apr-2018 14:22 by VU Staff / CoE.pdf (8 kB)

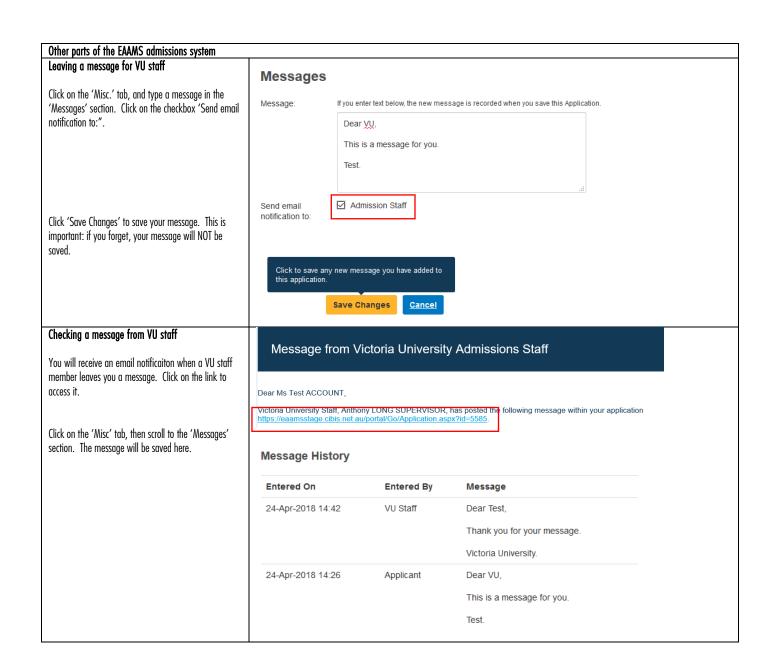